**Assembler University 201:**

**What is the Assembler Trying to Tell Me?**

**A Guide to Some Answers**

**SHARE 116 in Anaheim, Session 8636**

John R. Ehrman ehrman@us.ibm.com IBM Silicon Valley Lab 555 Bailey Avenue San Jose, California 95141 USA

March 3, 2011

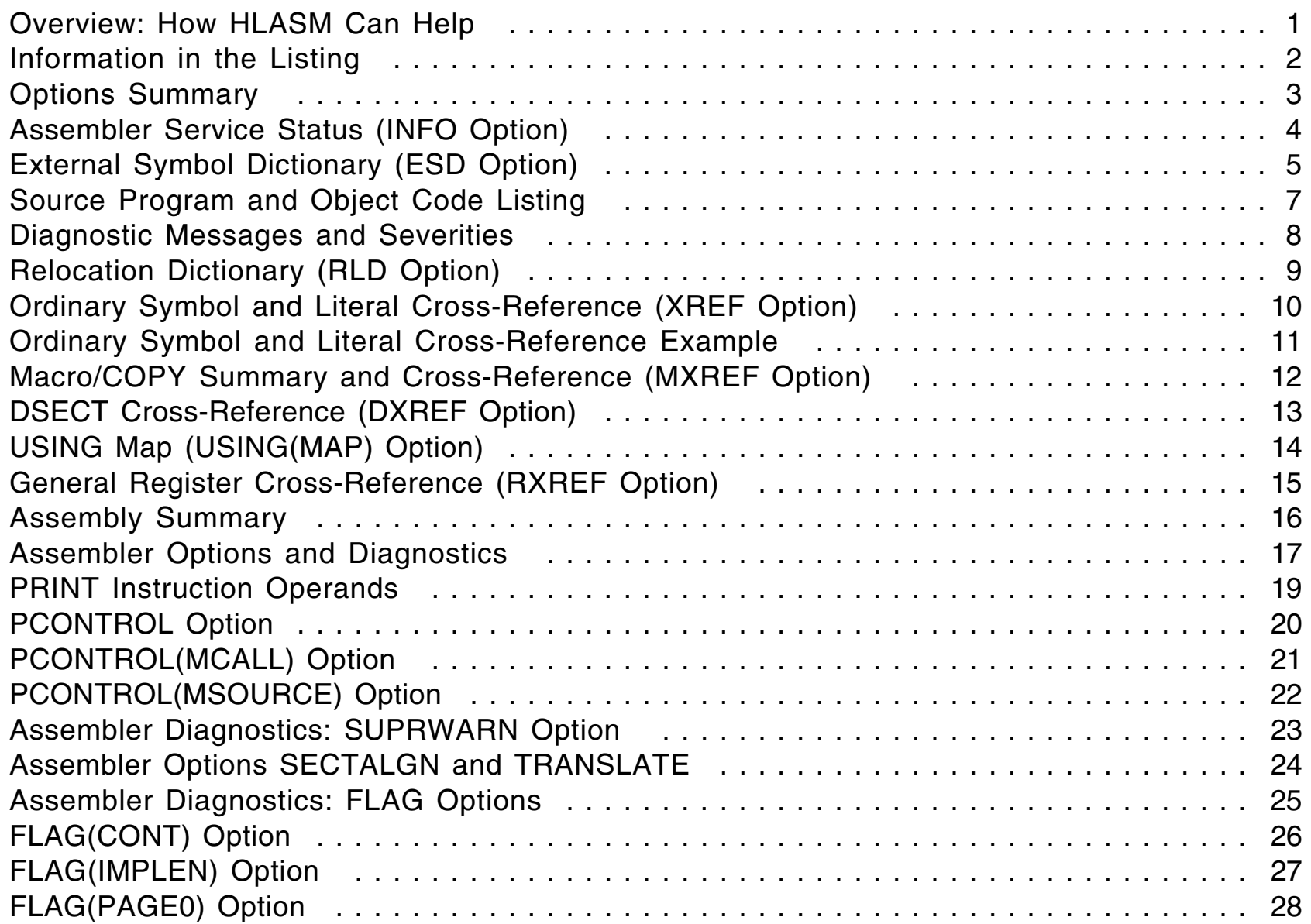

## **Table of Contents**

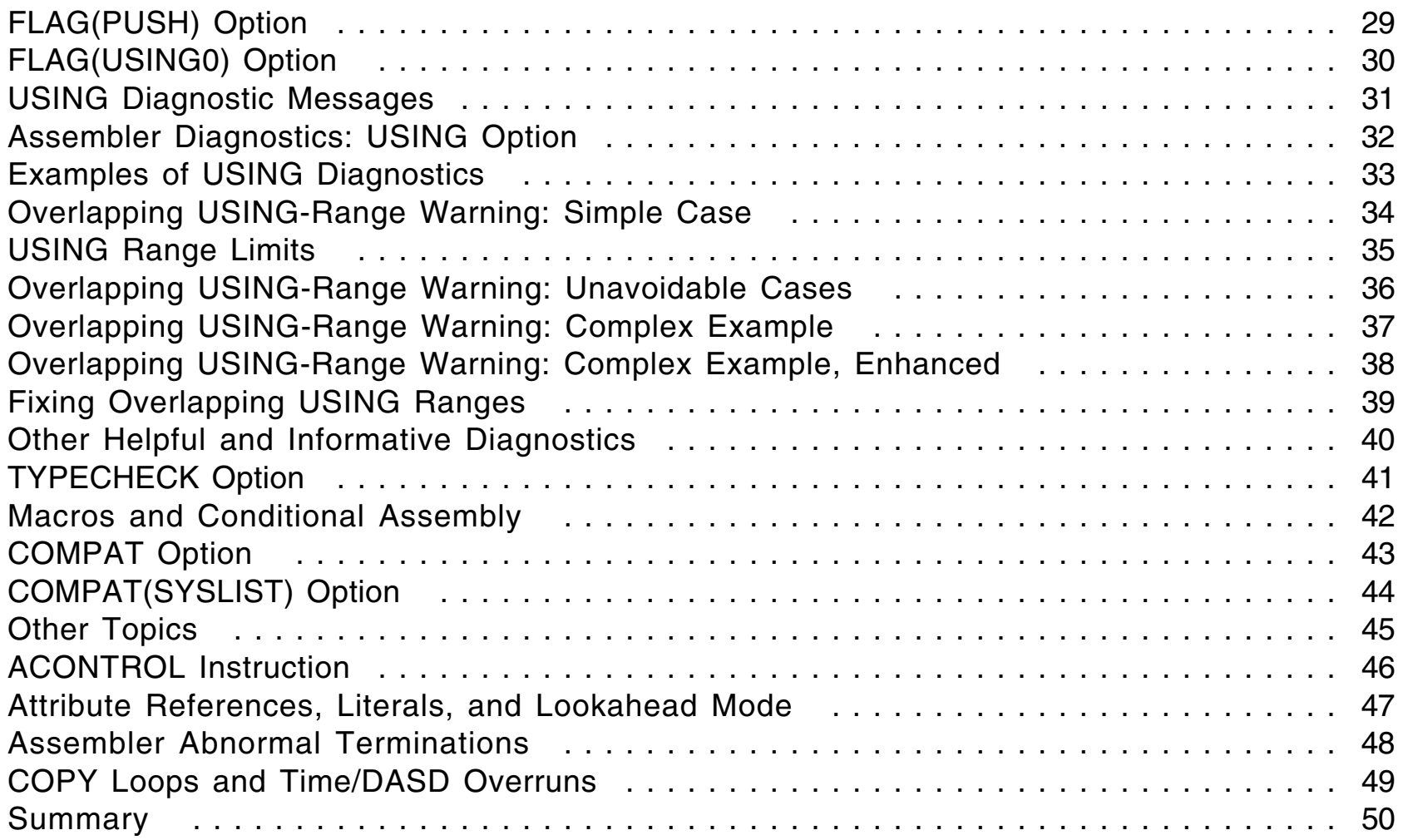

#### **Overview: How HLASM Can Help**

- •Things HLASM can help with:
	- − Information available in the listing
		- The program being assembled
		- The assembly environment
		- How to reveal possibly-hidden information
	- −Useful options
	- −Optional diagnostics
	- −Macro-related information and problem solving
	- −Other things worth noting
- •Things HLASM can't help with: (Sorry!)
	- − Problems with program structure, logic, or style
		- HLASM Toolkit components can help with these
			- Especially the Structured Programming Macros!
	- −Problems with using the wrong files (such as libraries)
	- −Resource constraints (but HLASM can sometimes cope)

#### **Information in the Listing**

- •Options Summary
- Assembler Service Status (INFO)
- $\bullet$ External Symbol Dictionary (ESD)
- $\bullet$  Source and Object Code
	- − Active-USINGs Heading
- $\bullet$ Relocation Dictionary (RLD)
- $\bullet$  Ordinary Symbol and Literal XREF
	- − Unreferenced Symbols in CSECTs
- $\bullet$  Macro and COPY Code Summary
	- − Macro and COPY Code XREF
- $\bullet$ DSECT XREF
- $\bullet$ USING Map
- $\bullet$ General Register XREF
- •Diagnostic XREF and Assembler Summary

 $\bullet$ Listing shows options in effect, and options hierarchy for overrides

```
Overriding ASMAOPT Parameters ─ NODXREF,NODECK ── ASMAOPT file
 Overriding Parameters─ asa,noobj,exit(prtexit(prtx)) ── ASMAHL command ("JCL")
 Process Statements─ OVERRIDE(CODEPAGE(X'047B')) ── *PROCESS
                       NOESD ── *PROCESS
 Options for this Assembly
 NOADATA
   ALIGN
3 ASA
   BATCH
1 CODEPAGE(047B)
 NOCOMPAT
 NODBCS
2 NODECK
2 NODXREF
5 NOESD
3 EXIT(PRTEXIT(PRTX))
   ─ ─ ─ etc.
```
- $\bullet$ Numeric tags in left margin indicate the origin of the override
- •**Check:** correct options; exits; BATCH; APAR status (line 1)
- $\bullet$  HLASM prints its service status, other useful information
	- − Latest PTF number is *always* on the *first* line of the listing
- $\bullet$ Example of the printed text:

**The following information describes enhancements and changes to the High Level Assembler Product.**

**The information displayed can be managed by using the following options: INFO ─ prints all available information for this release. INFO(yyyymmdd) ─ suppresses items dated prior to**  ″**yyyymmdd**″ . **NOINFO ─ suppresses the product information entirely.**

**20100204 APAR PM06119 Fixed NOCOMPAT option not recognized on invocation parms when COMPAT(SYSLIST) has been set as the default in ASMADOPT.**

**20100316 APAR PM09235 Fixed Alignment for XD item in ESD incorrect and shows doubleword alignment instead of the correct alignment for the length**

•**Check:** current service status; language changes

#### **External Symbol Dictionary (ESD Option)**

- The external names defined and referenced by this assembly
- $\bullet$ Standard assembly

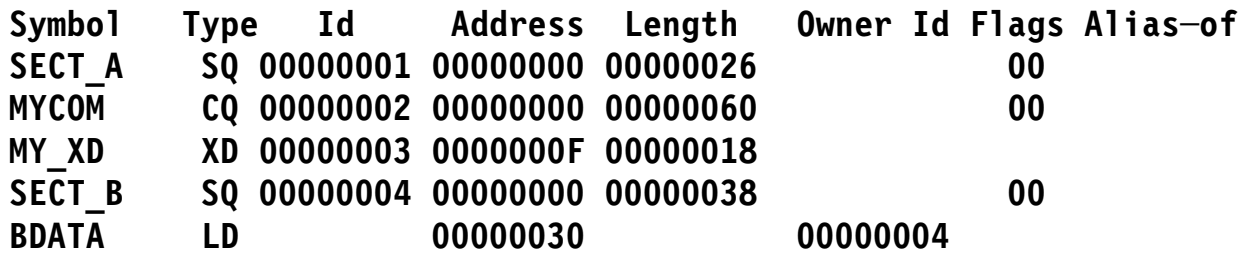

• Quadword-aligned sections, SECTALGN(16) option

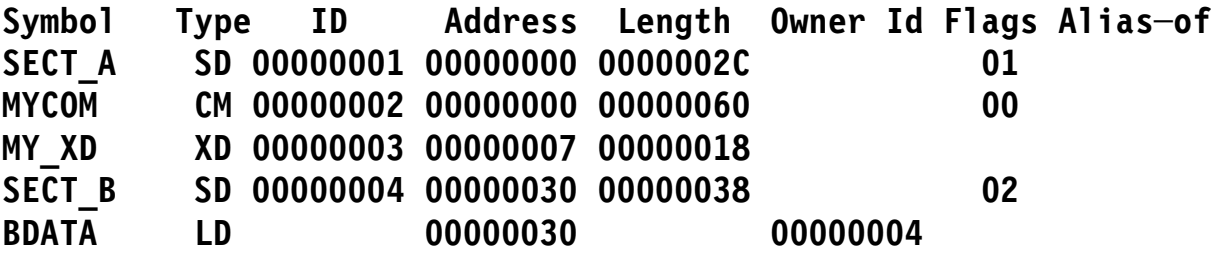

• Names are normally in upper-case letters

## **External Symbol Dictionary (ESD Option) ...**

- •Each item (except LDs) is assumed to be independently relocatable
- • Each symbol has a type and an identifying number (its "ESD ID")
	- − Section definitions (types SD, CM, PC; or SQ, CQ, PQ if quad aligned)
		- PC sections may cause MODE problems, even if zero length
		- Usual cause: EQUs appearing before first section is initiated
	- − Entry point definitions (type LD)
		- LD-ID identifies the section in which the symbol is an entry
	- − External references (types ER, WX)
		- Names of symbols referenced by this assembly but defined elsewhere
	- − External Dummy definitions (type XD)
		- Symbols naming DXD instructions, or DSECT names in Q-cons
- ALIAS information
	- − ALIAS instruction changes an existing external name to another
	- −Linkers and loaders see the changed name, not the original
- • **Check:** correct name/length/type; mixed-case aliases; Private Code; AMODE/RMODE; NOTHREAD option

#### **Source Program and Object Code Listing**

- • Source and object code listing
	- − Active USINGs heading lines
	- − LOC, C-LOC, D-LOC, R-LOC location counter headings
		- Indicates type of section active at start of the page
	- −USING resolution details: registers, offsets
	- − Statement-origin prefix characters
- $\bullet$  Statements and options affecting the source and object code listing
	- −PRINT instructions control various portions of the listing
	- −PCONTROL can override PRINT-instruction controls (see slide 20)
	- −USING and FLAG control various diagnostics (see slides 20, 32)
- $\bullet$  To suppress the source and object code listing
	- −Selectively: use PRINT statement operands (see slide 19)
	- −Completely: use NOLIST option (but it suppresses the entire listing!)
- •**Check:** code in correct sections; END-nominated execution entry
- •All messages prefixed with '\*\* ASMA'
- Final letter of ASMAnnnX is a severity indicator:

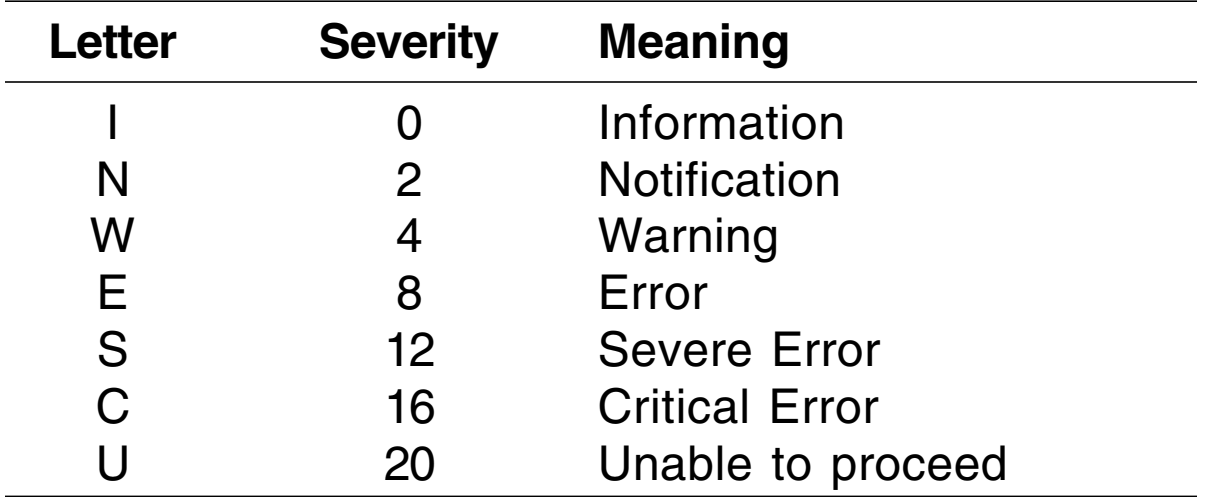

- If FLAG(RECORD) is specified, all messages are followed by another indicating the source record to which the message applies
	- − Also identifies records from macro and COPY-file data sets
		- **\*\* ASMA435I Record 26 in TATST ASSEMBLE A1 on volume: EHR191**
- SUPRWARN option can suppress chosen low-severity messages
- $\bullet$ Information about relocatable (and Q, CXD) **address constants**
- $\bullet$ **Position ID:** ESDID of the section where the constant resides
- $\bullet$ **Relocation ID:** ESDID of the name whose value the adcon will contain
- **Address**: the address or offset at which the constant resides within its section, as specified by the Position ID
- $\bullet$ **Flags**: Length, type, and action information
- $\bullet$  **Check:** intended relocatable items; overlapping RLDs; complexly relocatable operands

## **Ordinary Symbol and Literal Cross-Reference (XREF Option)**

- $\bullet$  XREF has three sub-options (default: SHORT, UNREFS)
	- − XREF(FULL) for all symbols, referenced or not
	- − XREF(SHORT) for referenced symbols only
	- − XREF(UNREFS) lists unreferenced non-DSECT symbols
		- Helps locate dead code, dead data items
		- Ignored if XREF(FULL) is specified
- • Displays information about each symbol (example on next slide)
	- − Symbol, length attribute, value
	- − Relocation ID, relocatability tags (especially "C"), symbol type, where defined
	- − References, including tags indicating use:

Branch, Drop, Modification, Using, eXecute

- Symbol Batch\_Init is a branch target ( B tag)
- Symbol Err\_Buff modified ( M tag); a USING base ( U tag)
- Symbol Move\_Msg is executed ( X tag)
- Symbol R1 appears in USING ( U tag) and DROP ( D tag) instructions
- $\bullet$  **Check:** usage tags; relocation ID and type; attributes; duplicate or replaceable literals

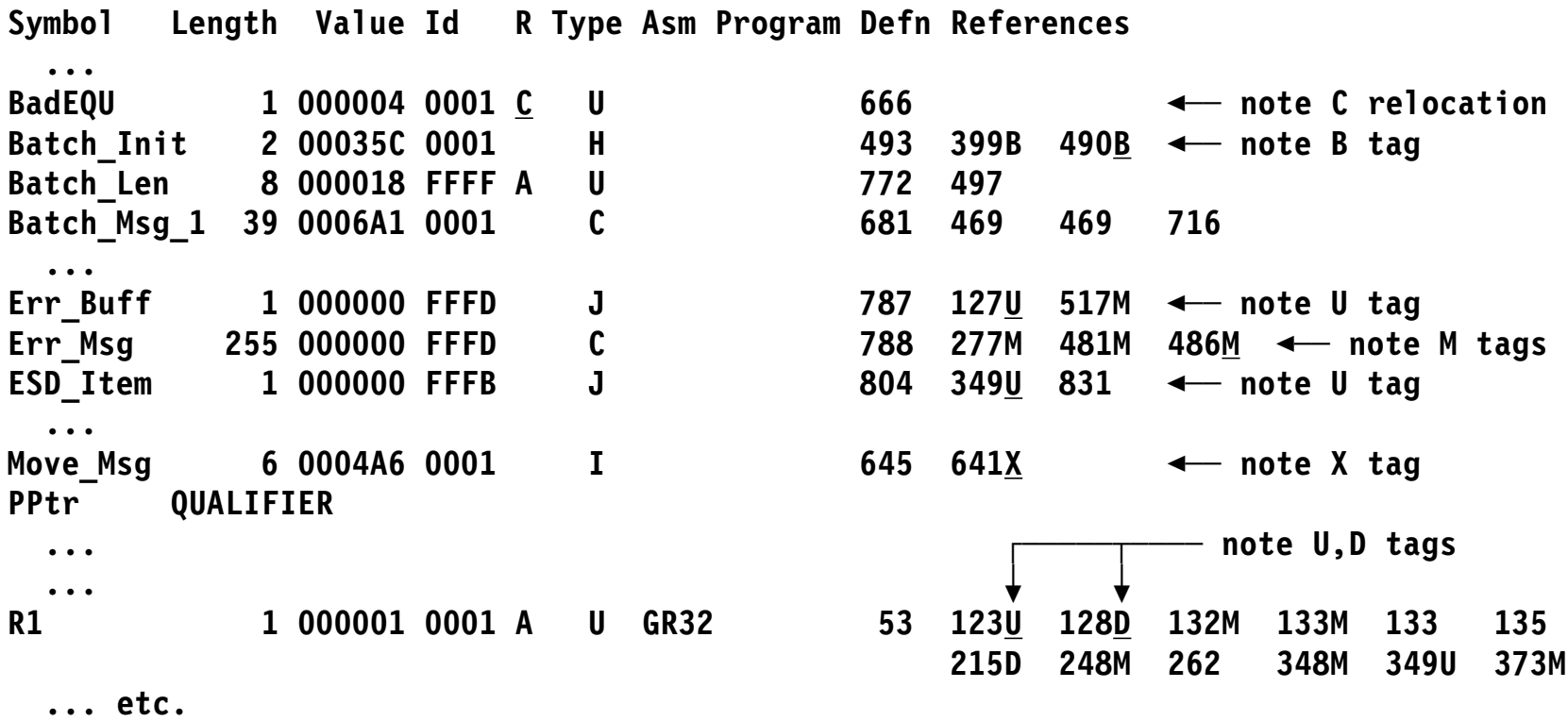

• B= Branch target, D = Drop, M = Modified, U = Using, X = Executed

# **Macro/COPY Summary and Cross-Reference (MXREF Option)**

- $\bullet$  MXREF option has three sub-options:
	- −MXREF(SOURCE) (default option) shows where each macro/COPY originated
	- −MXREF(XREF) shows where each macro/COPY is referenced
	- −MXREF(FULL) is equivalent to MXREF(SOURCE,XREF)
- $\bullet$  Macro/COPY usage information
	- −Information about library data sets and members
	- − COPY and LIBMAC tags, where defined, who called
		- Inner macro calls captured, even if not in the listing
		- Inner macro calls aren't visible to source-cross-reference tools!
	- − COPY-reference statement numbers tagged with **C**
- $\bullet$  MXREF data also written to SYSADATA file
	- − ASMAXADT sample ADATA exit summarizes "Bill of Materials" info
- • **Check:** files from correct libraries; inner macro's callers; duplicate COPY; missing macro names
- $\bullet$  DXREF option lists all DSECTs and DXDs defined in the assembly
	- −Displays name, length, relocation ID, definition-start statement number
	- − Relocation ID: Identifies the section in which each symbol is defined
		- Starts at X'00000001' for external symbols,
		- Starts at X'FFFFFFFF' for DSECTS, counts down counts up (same as for ESDIDs)
- $\bullet$ Example:

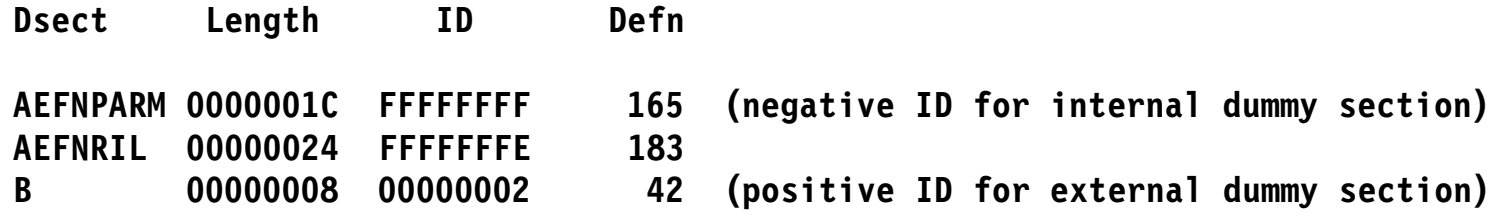

 $\bullet$ **Check:** DSECTs are intended; correct DSECT and DXD lengths

- $\bullet$ USING Map summarizes all USING/DROP activity
- • Statement-location data
	- −Statement number of the USING or DROP
	- −Active Location Counter and section ID in which the statement appeared
- $\bullet$ The type of action requested (USING, DROP)
- $\bullet$ Type of USING (Ordinary, Labeled, Dependent, Labeled Dependent)
- •Base address, range, and Relocation ID of each USING
- •Anchoring register on which the USING instruction is based
- • Maximum displacement and last statement resolved based on this USING
	- − Helps you to minimize USING ranges, avoid unwanted resolutions
- •The operand-field text of the USING statement
- •**Check:** max displacement; last resolved statement; un-DROPped regs

### **General Register Cross-Reference (RXREF Option)**

•Implicit references noted (e.g., statement 116: STM instruction)

**LM 3,5,X implicitly references (and modifies) GR 4**

• Actual register use; does not depend on symbolic register naming! **Register References (M=modified, B=branch, U=USING, D=DROP, N=index)**

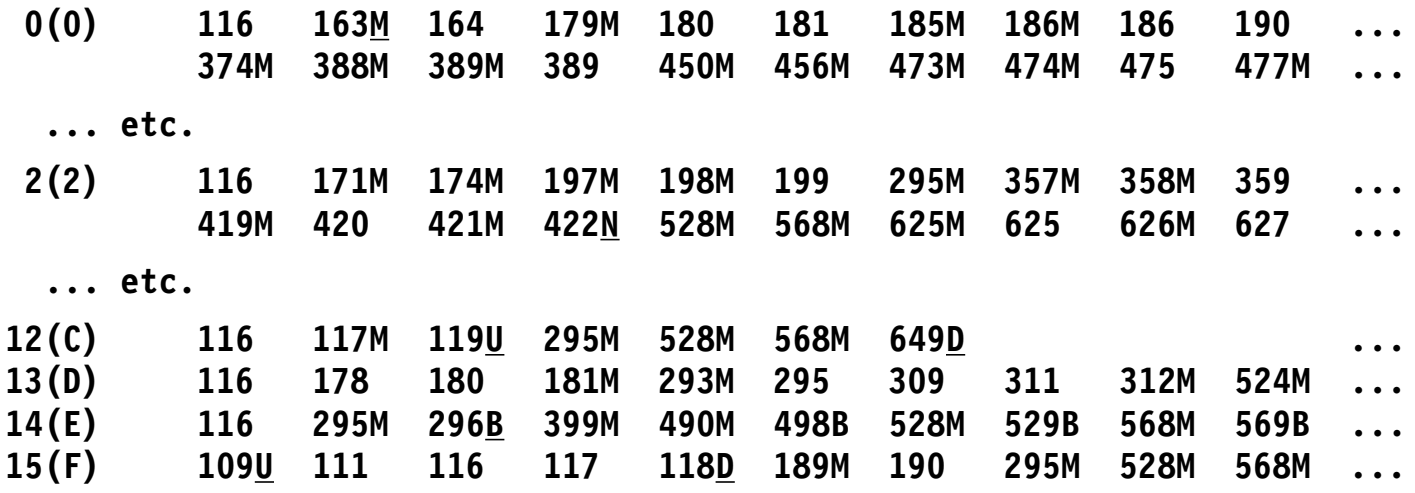

- •Register 2 used as index at statement 422 (N tag)
- •Register 14 used in branch statements (296, 498, etc.;  $\underline{B}$  tag)
- $\bullet$ Registers used for base resolution not referenced or tagged
- •**Check:** low utilization; localized loads/stores; based branches

Last part of the listing:

- $\bullet$  Diagnostic summary: statement, origin, severity
	- − Pointers to origins of source statements having diagnostics
	- − Format is sn(sc[:mac],nnn), where  $sn = statement$  number;  $s = 1$  = mimary/Library,  $c = 1$  concatenation number,  $mac = macro name, nnn = record number in that file$
- All files allocated
- Assembler and host system data
- •Summary of suppressed warning messages (severity  $\leq 4$ )
- External function statistics
- $\bullet$ I/O exit statistics
- $\bullet$ Storage utilization data, file-I/O record counts
- $\bullet$ Assembly start/stop and processor time
- • **Check:** I/O exits; I/O counts; correct library file ordering; message/suppressed-message counts; storage use; CPU time
- TERM: strongly recommended; always displays a one-line summary
	- − Messages displayed (if not suppressed by FLAG, SUPRWARN options) whether or not PRINT-suppressed in the listing
- $\bullet$  BATCH: multiple assemblies with one HLASM invocation
	- − Note possible "module contamination"
- $\bullet$  PCONTROL: many suboptions (see slide 20)
	- − Useful for "exposing" hidden listing information
- $\bullet$ SUPRWARN: suppress chosen low-severity messages (see slide 23)
- SECTALGN: section alignment (see slide 24)
- TRANSLATE: character constants (see slide 24)
- $\bullet$ FLAG: controls various useful diagnostics (see slide 25)
- $\bullet$ USING: controls diagnostics, USING Map (see slide 32)
- TYPECHECK: validates instruction register and immediate operands
- $\bullet$ LANGUAGE: select national language for messages, headings
- $\bullet$ LIST(133): Wider listing provides more detail
- • **Check:** TERM option; BATCH option (dangling statements, multiple assemblies)

#### **PRINT Instruction Operands**

- $\bullet$  PRINT instruction operands affect the source and object code listing
	- −**ON, OFF:** control display of source/object code listing
		- Be careful: PRINT OFF also disables message printing on the listing
		- Messages are always visible if TERM option is specified
	- −**DATA, NODATA**: control display of DC-generated data
	- −**GEN, NOGEN**: control display of conditional-assembly generated statements
	- −**MCALL, NOMCALL**: control display of inner macro calls
	- − **MSOURCE, NOMSOURCE**: control display of macro-generated source statements
	- −**UHEAD, NOUHEAD**: control display of Active-USINGs heading
- $\bullet$  NOPRINT operand allowed on PRINT, PUSH, POP
	- −Allows these statements to hide themselves!
	- −But PCONTROL option can override them (see slide 20)
- $\bullet$  PCONTROL lets you override PRINT operands without source changes
	- − You can see full details that might have been hidden
- $\bullet$  Sub-options are the same as PRINT instruction operands! (Compare slide 19)
	- −ON, OFF (ON exposes everything hidden by PRINT OFF statements)
	- −DATA, NODATA
	- −GEN, NOGEN (GEN exposes everything hidden by PRINT NOGEN statements)
	- − MCALL, NOMCALL
	- −MSOURCE, NOMSOURCE
	- −UHEAD, NOUHEAD
- $\bullet$ GEN, MCALL, MSOURCE are useful for macro problems

# **PCONTROL(MCALL) Option**

- •Controls display of inner macro calls
- •Suppose you write these three simple macros:

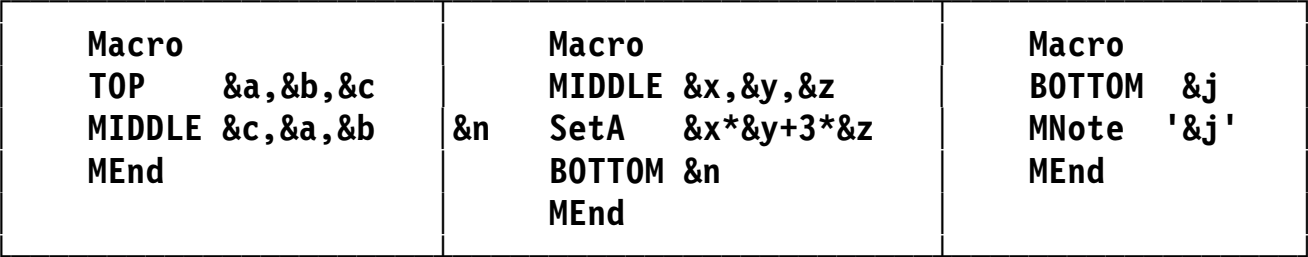

• The TOP macro transposed its arguments; invoked with NOMCALL active, no inner calls are visible:

```
 *Process PControl(NoMCALL)
      TOP 2,3,5 Expect: 2×3+3×5 = 21
+19 Hmm... What went wrong ??
```
• When TOP is called with MCALL active, inner calls are visible:

```
 *Process PControl(MCALL)
       TOP 2,3,5
+ MIDDLE 5,2,3 Aha! Arguments were rearranged!
+ BOTTOM 19 Got 5×2+3×3 = 19 instead
+19
```
# **PCONTROL(MSOURCE) Option**

- $\bullet$ Controls display of source statements generated by macro expansions
- $\bullet$ Expansion with MSOURCE displays all generated statements

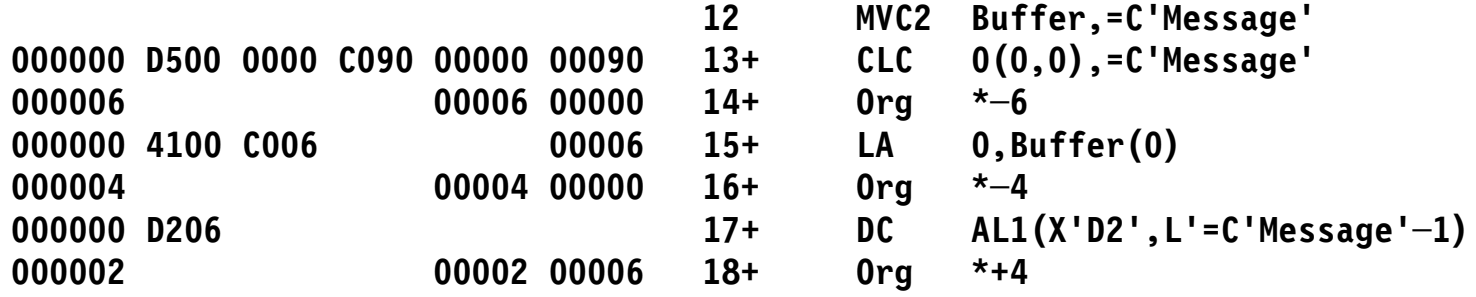

• Expansion with NOMSOURCE hides the macro's inner workings

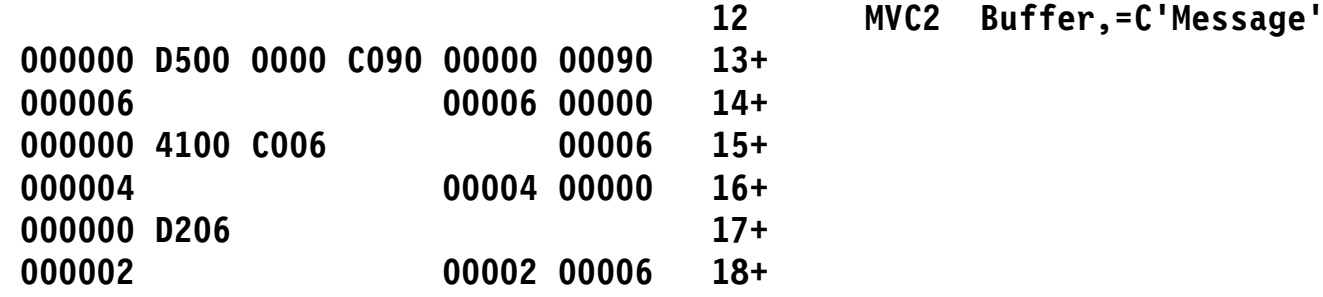

 $\bullet$ Unlike PRINT NOGEN, you can still see the object code

### **Assembler Diagnostics: SUPRWARN Option**

- SUPRWARN(n1,n2,...) suppresses messages with severity  $\leq 4,$ and the message's effect on the assembly return code
- •Without message suppression:

**R:F 00000 2 Using \*,15 R:D 00000 3 Using \*,13 \*\* ASMA300W USING overridden by a prior active USING on statement number 2 000000 40E0 F00D 0000D 4 STH 14,X+1 \*\* ASMA033I Storage alignment for X+1 unfavorable 000004 4400 F010 00010 5 EX 0,=X'0700' \*\* ASMA016W Literal used as the target of EX instruction 00000C 7 X DS F**

• With message suppression:

**1 \*Process SUPRWARN(300,33,16) R:F 00000 3 Using \*,15 R:D 00000 4 Using \*,13 (No warning!) 000000 40E0 F00D 0000D 5 STH 14,X+1 (No warning!) 000004 4400 F010 00010 6 EX 0,=X'0700' (No warning!) 00000C 9 X DS F**

 $\bullet$ Be *very* judicious! You may hide something important!

## **Assembler Options SECTALGN and TRANSLATE**

- • SECTALGN(nnn) controls Assembler's alignment of control sections
	- − $-$  nnn a power of 2. For OBJ: 8 or 16; for GOFF: 8  $\leq$  nnn  $\leq$  4096
	- −Avoids need for creating binder statements with PUNCH/REPRO, e.g.

**PUNCH ' PAGE MAIN' PUNCH ' ORDER MAIN,SUB(P)'**

- $\bullet$  TRANSLATE(xx) controls translation of C-type character constants
	- − Affects **all** C-type constants, and character terms if option COMPAT(TRANSDT) is also specified
	- − CA, CE constant subtypes provide localized control

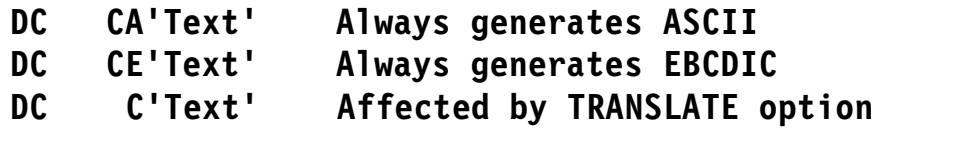

- **LA 0,C'\$' Affected by TRANSLATE and COMPAT(TRANSDT) options**
- −Can help avoid unexpected translations if TRANSLATE option is specified
- $\bullet$  **Check:** Section alignments; presence of PUNCH/REPRO statements; use of TRANSLATE option
- FLAG(severity) controls which messages are printed in the listing
- $\bullet$ FLAG(ALIGN) controls checks for normal operand alignment
- •FLAG(CONT) controls checks for common continuation errors
- $\bullet$ FLAG(IMPLEN) checks for implicit length use in SS-type instructions
- • FLAG(PAGE0) checks for inadvertent low-storage references resolved with base register zero
- $\bullet$ FLAG(PUSH) checks at END for non-empty PUSH stack
- •FLAG(RECORD) indicates the specific record in error
- $\bullet$ FLAG(SUBSTR) checks for improper conditional assembly substrings
- •FLAG(USING0) notes possible conflicts with assembler's USING 0,0
- • **Check:** ALIGN messages; continuations; implicit lengths; page-zero references

 $\bullet$ **FLAG(CONT)** controls checks for common continuation errors

**ABCDE ARG=XYZ, Continued macro operands X RESULT=JKL Continuation starts in column 17! \*\* ASMA430W Continuation statement does not start in continue column.**

 $\bullet$ Not all diagnosed situations are truly errors; *but* check carefully!

**IF (X) Then do this or that DO (This,OR,That) ELSE Otherwise, do that and this ── note comma! \*\* ASMA431W Continuation statement may be in error ─ continuation indicator column is blank. IF (X) Then do this or that DO (This,OR,That) ELSE Otherwise do that and this ── note no comma!**

- $\bullet$  Recommend running with continuation checking enabled
	- −Control scope of checking with ACONTROL instructions (see slide 46)

# **FLAG(IMPLEN) Option**

- • **FLAG(IMPLEN)** option flags use of implied length in SS-type ops
	- −Target-operand length may be too short or too long:

**A DS CL99 Wrong # bytes moved? 0000A4 D262 F063 F732 ... MVC A,=C'Message' \*\* ASMA169I Implicit length of symbol A used for operand 1**

−Length attribute of  $A+1$  is that of A, but  $1+A's$  is 1:

**B EQU \* DS CL99 0000C6 D262 F064 F000 ... MVC A+1,B Moves L'A bytes \*\* ASMA169I Implicit length of symbol A+1 used for operand 1 0000CC D200 F064 F000 ... MVC 1+A,B Moves one byte \*\* ASMA169I Implicit length of symbol 1+A used for operand 1 000000 D200 F006 F006 ... MVC B,A \*\* ASMA169I Implicit length of symbol B used for operand 1**

- $\bullet$ Using implicit lengths **is** a good thing! But ... use them carefully
- $\bullet$ **Check:** instruction length fields are assembled correctly

# **FLAG(PAGE0) Option**

• Page 0 reference: **FLAG(PAGE0)** option flags "baseless" resolutions (potentially **very** important in Access Register mode!)

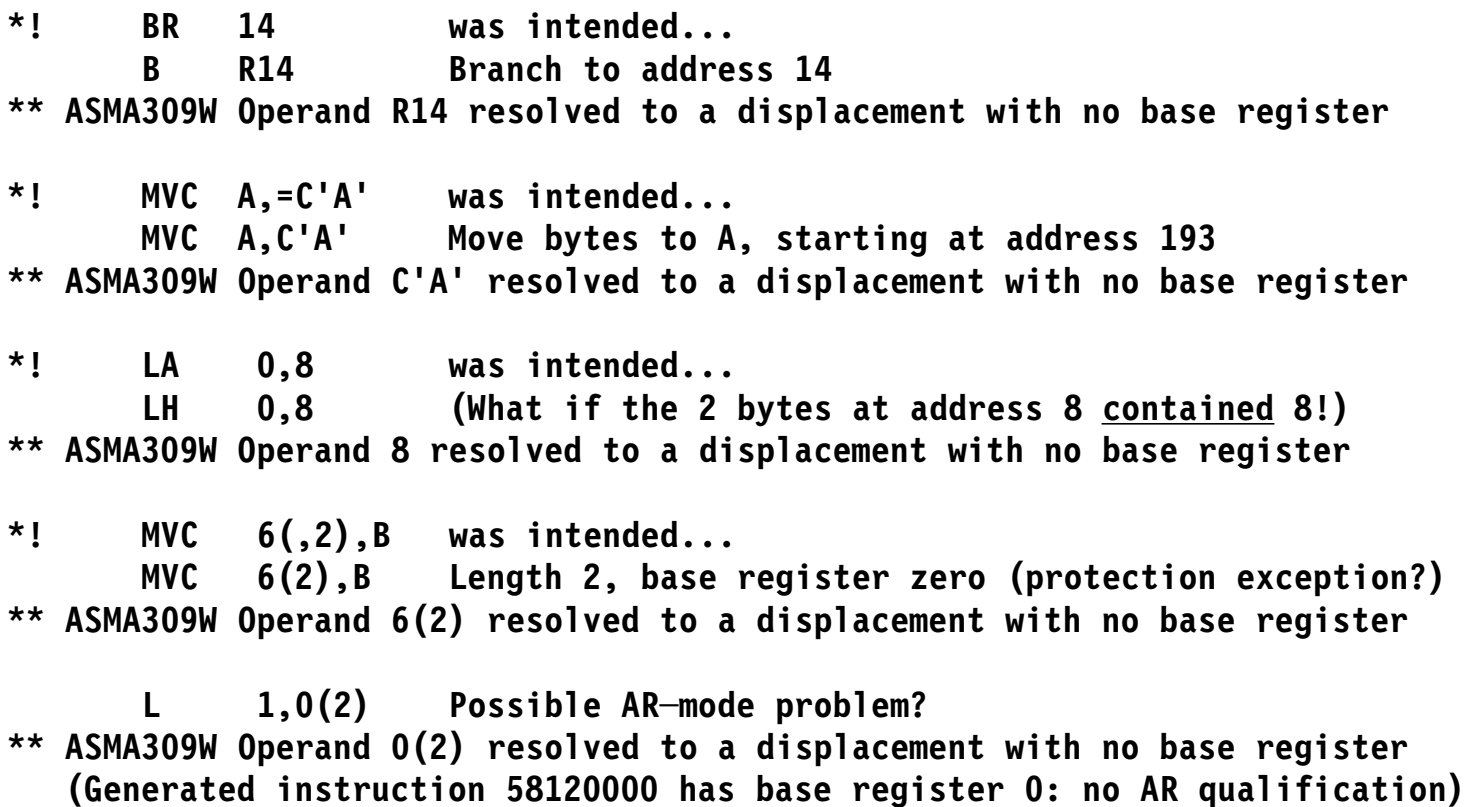

- Non-empty PUSH stack detected at end of assembly
	- − May have incorrect USING resolutions if PUSH-USINGs don't match POP-USINGs
	- −Non-empty PUSH-USING stack may be serious; PUSH-PRINT isn't
- USING-instruction PUSH-level status shown in USING subheading

**Active Usings (1): ...etc... (follows TITLE line)**

" $(1)$ " indicates USING Push depth = 1

 $\bullet$ **Check:** non-empty PUSH USING stack at END

# **FLAG(USING0) Option**

 $\bullet$  Helps catch accidental use of absolute base addresses that overlap the assembler's implicit USING 0,0

**A Equ 12 ── ? USING A,12 ── ? \*\* ASMA306W USING range overlaps implicit USING 0,0 4110 000A LA 1,10 4110 C008 LA 1,20 Does R12 contain 12?** − Note the different resolutions: one based on register 0, one on 12 **USING ─1000,12 \*\* ASMA306W USING range overlaps implicit USING 0,0 4110 C3DE LA 1,─10 4120 C3F2 LA 2,10 USING +1000,11 \*\* ASMA306W USING range overlaps implicit USING 0,0 4130 B3E9 LA 3,2001 4145 B0C8 LA 4,1200(5)**

•Message ASMA306W is controlled with the FLAG(USING0) option •Message not controlled by an option:

ASMA308W Repeated register in USING

- $\bullet$  Messages controlled by the USING(WARN(nn)) option (see slide 32)
	- ASMA300W, ASMA301W
		- Nullification of one USING by another
	- ASMA302W Base register 0 specified with nonzero base address
	- ASMA303W Multiple valid resolutions
	- ASMA304W Resolved displacement exceeds the limit you specified
- •Message controlled by the FLAG(USING0) option (see slide 30):

ASMA306W USING range overlaps implicit USING 0,0

- •We'll see examples on slides 33, 34, 37
- •**Check:** examine all USING-related messages carefully
- •The USING option supports three sub-options:
- •MAP: controls Using Map in the listing (see slide 14)
- $\bullet$ LIMIT(xxx): sets a checking value for USING-derived displacements
- $\bullet$  WARN(nn): controls USING diagnostics
	- − WARN(1): checks for USING "nullification" by other USINGs
	- −WARN(2): checks for R0-based USINGs with nonzero base address
	- −WARN(4): checks for possible multiple USING resolutions
	- −WARN(8): enables checks for resolved displacements exceeding xxx

WARN values are additive: WARN(15) enables all four checks

•**Check:** recommend USING(WARN(15)) • Assembler options, including: USING(WARN(15),LIMIT(X'F98'))

**1 START CSECT 00000 2 USING \*,10 00000 3 USING \*,11 A later USING, but... \*\* ASMA301W Prior active USING on statement number 2 overridden by this USING 00000 4 USING \*,9 Another later USING \*\* ASMA300W USING overridden by a prior active USING on statement number 3 00000 6 USING B,0 \*\* ASMA302W USING specifies register 0 with a nonzero absolute or relocatable base address 00FFA 8 USING \*+4090,7 \*\* ASMA303W Multiple address resolutions may result from this USING 000000 4120 BFA0 00FA0 10 LA 2,START+4000 \*\* ASMA304W Displacement exceeds LIMIT value specified**

**00004 12 B EQU 4**

• Typical warning for overlapping USINGs in prolog/entry code:

**1 Enter Start 0 2 Using \*,15 3 STM 14,12,12(13) Save registers 4 LR 11,15 Set local base register in R12 5 LR 12,11 Second base 6 AH 12,HW4096 Add 4096 for second base value 7 B DoSaves Skip over constant 8 HW4096 DC H'4096' Constant ┌─── │ <sup>9</sup> Using Enter,11,12 Provide local addressability │ \*\* ASMA303W Multiple address resolutions may result from │ this USING and the USING on statement number 2 └── 10 Drop <sup>15</sup> Drop R15**

• First impulse: suppress the warning (??)

− May not be the best idea...

• Easy to fix: move the 'Drop 15' at statement 10 to precede the 'Using Enter,11,12' at statement 9

## **USING Range Limits**

- • May not want USING range to extend to "full" value
	- − Normally, 4096 bytes per base register
- • Can limit range by specifying an endloc of allowed range: **USING (baseloc,endloc),regs**
- $\bullet$ Addressability range restricted to [baseloc,endloc-1]
- $\bullet$  endloc may exceed baseloc+4095 without warning
	- − Assembler uses the default range [baseloc,baseloc+4095]
		- Except for long-displacement instructions
- $\bullet$  Assembler checks for:
	- −baseloc  $\leq$  endloc (ASMA313E if not)
	- −baseloc and endloc having same relocatability attribute (ASMA314E if not)
- •Range limits can help eliminate "unavoidable" overlaps

## **Overlapping USING-Range Warning: Unavoidable Cases**

•Typical program structure: separate code and data areas

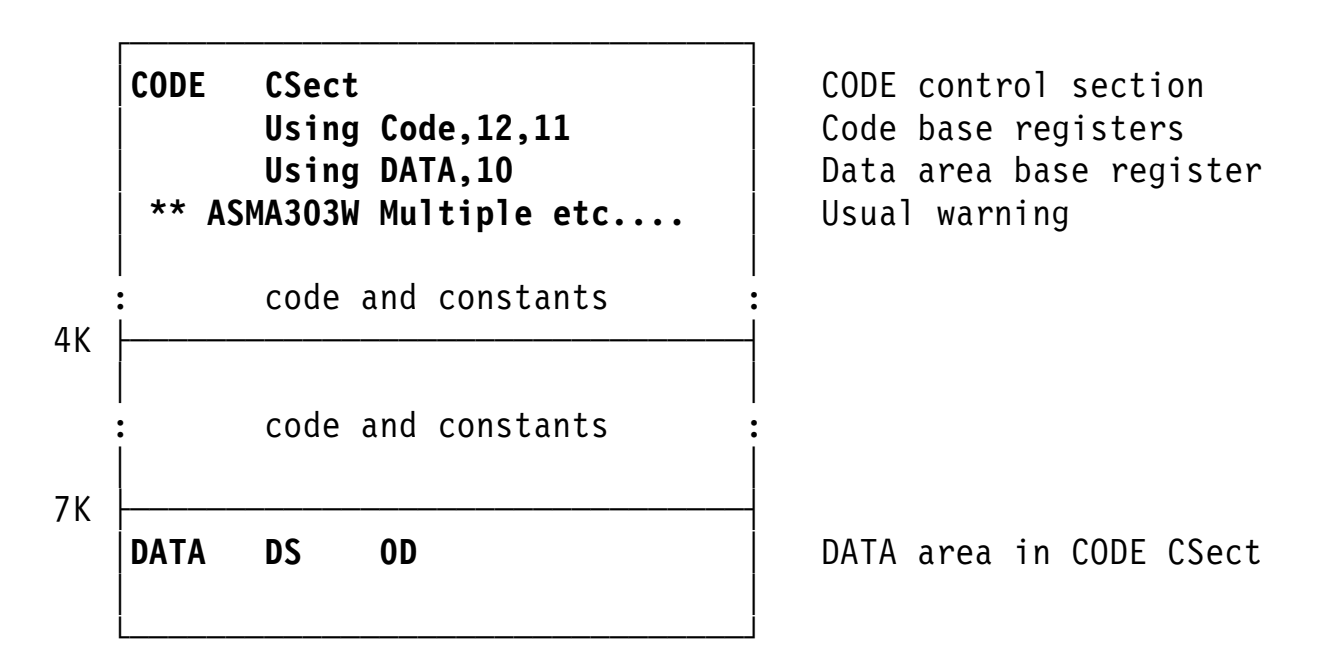

- $\bullet$ ASMA303W: USING ranges overlap for code and data base registers
- $\bullet$ Solution: specify a *range limit* for the code base

**USING (CODE,DATA),12,11**

−Range of first USING does not overlap that of the second!

## **Overlapping USING-Range Warning: Complex Example**

 $\bullet$ Program has grown larger, and now has an "asynchronous exit"

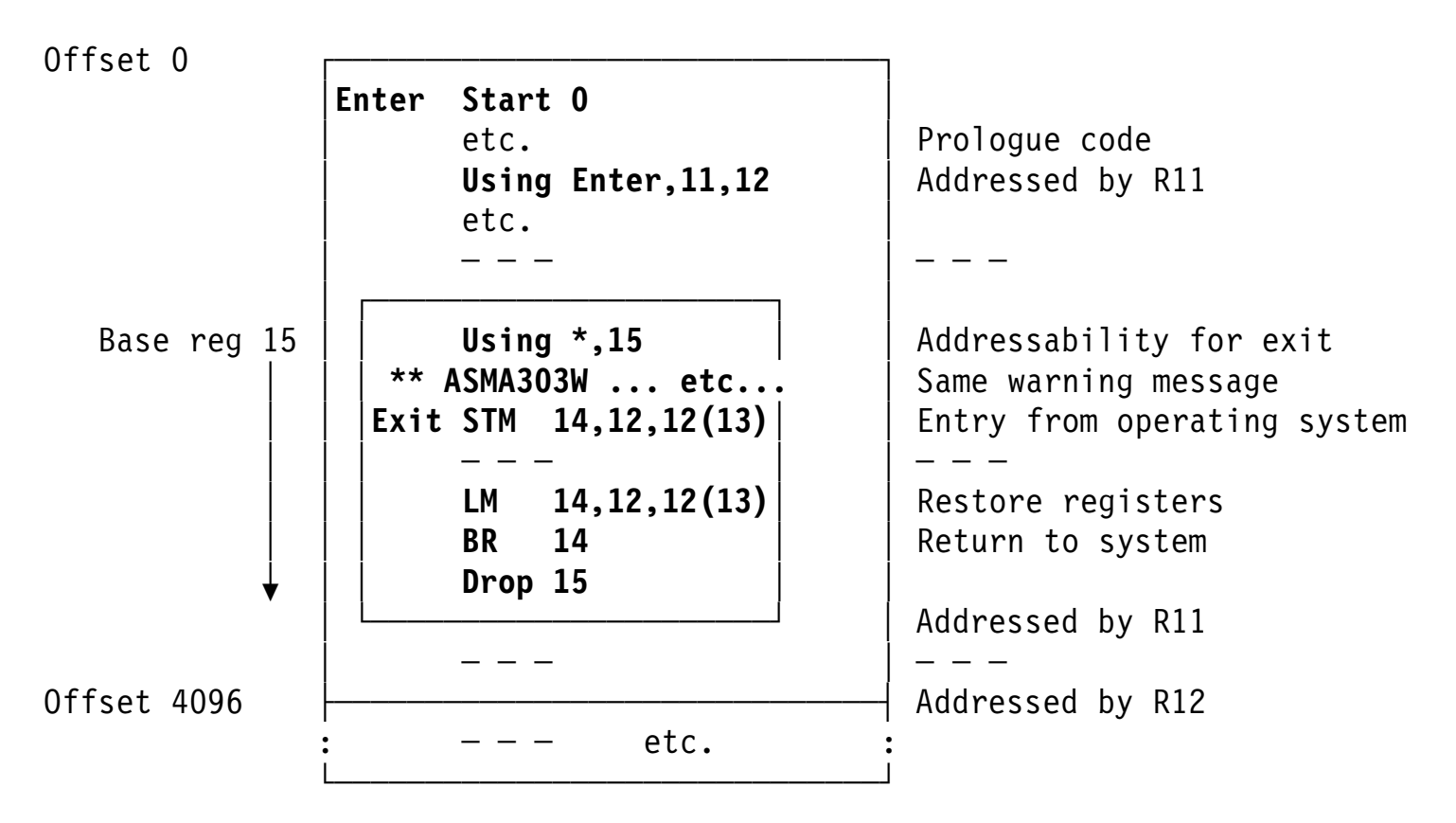

•Originally assembled without HLASM: range overlap wasn't flagged!

## **Overlapping USING-Range Warning: Complex Example, Enhanced**

 $\bullet$ Program grows; exit starts near offset 4096; warning suppressed

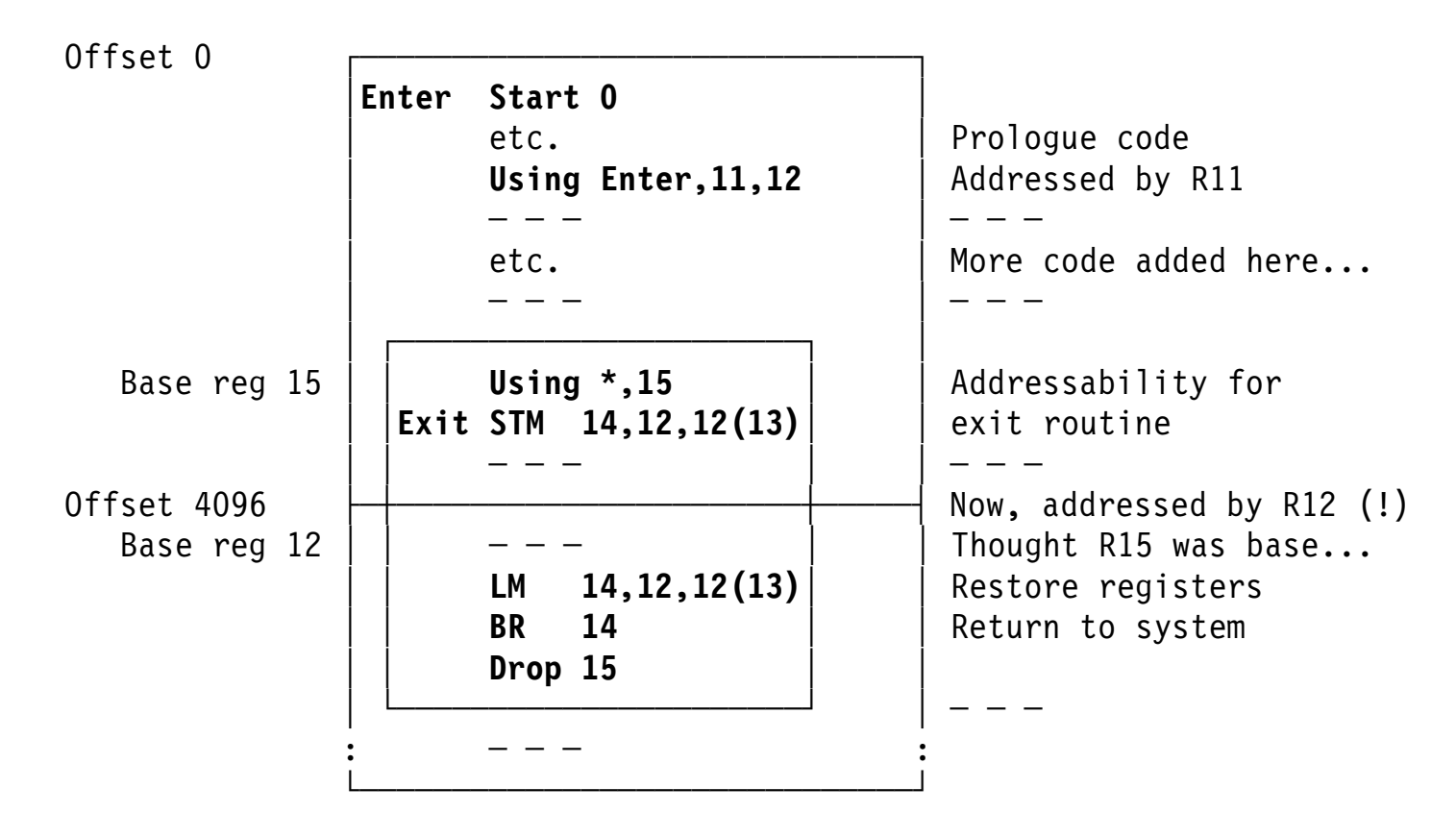

− Wrong base register(s) used in part of the exit!

 $\bullet$ Ensure that only R15 is a base in the exit routine:

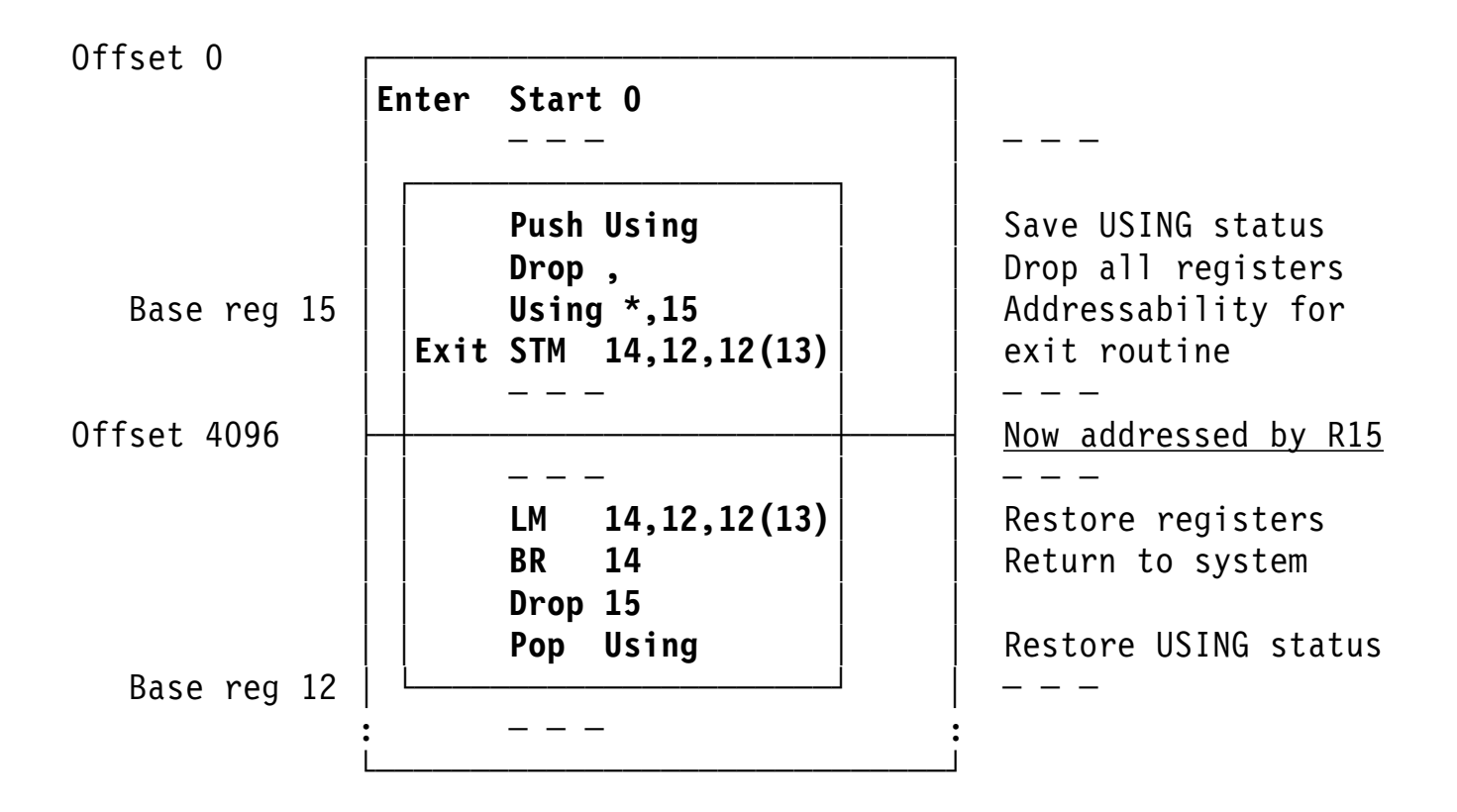

• Use PUSH and POP USING to save and restore USING environment

• ASMA019W flags length attribute reference to symbols having none:

**000000 B EQU \* 000000 ... DS CL99 00063 LB EQU \*─B ... 0000DE D200 F063 F000 ... MVC A(L'LB),B L'LB moves only one byte! \*\* ASMA019W Length of EQUated symbol LB undefined; default=1**

• ASMA031E flags inconsistency between immediate operand and the instruction:

**...0000 0000 ... NIHH 0,─16 Operand is inconsistent with operation \*\* ASMA031E Invalid immediate or mask field ...0000 0000 ... TML 0,─16 Operand is inconsistent with operation \*\* ASMA031E Invalid immediate or mask field**

## **TYPECHECK Option**

- • Two suboptions: MAGNITUDE and REGISTER
	- − MAGNITUDE requests checking of immediate operands

**... A728 FFF0 ... LHI 2,X'FFF0' Operand overflows arithmetically \*\* ASMA320W Immediate field operand may have incorrect sign or magnitude**

**ACONTROL TYPECHECK(NOMAGNITUDE) ... A728 FFF0 ... LHI 2,X'FFF0' Operand overflows arithmetically**

− REGISTER checks register/instruction consistency; you assign Assembler attributes to register symbols

— Helps detect unexpected or inconsistent register references

**23 ACONTROL TYPECHECK(REGISTER) 24 R0 Equ 0,,,,GR32 25 GR0 Equ 0,,,,GR64 00002C 4800 F02C 26 LH GR0,X (Did you mean LGH?) \*\* ASMA323W Symbol GR0 has incompatible type with general register field 27 FR0 Equ 0,,,,FPR 000030 5800 F030 28 L FR0,Y (Did you mean LE? LD?) \*\* ASMA323W Symbol FR0 has incompatible type with general register field**

−Generated code may be OK, but results may not be!

 $\bullet$ **Check:** inconsistent immediate operands, instruction/register conflicts Options and statements to help find macro-related problems:

- $\bullet$ LIBMAC option: puts library macro definitions into the source stream
- • Useful PCONTROL sub-options: GEN, MCALL, MSOURCE
	- − PRINT-statement operands can also be overridden (slides 19, 20)
- $\bullet$ MXREF option (see slide 12)
- $\bullet$ FLAG(SUBSTR) option (see slide 25)
- $\bullet$ COMPAT sub-options: LITTYPE, MACROCASE, SYSLIST (see slide 43)
- • MHELP instruction
	- − Built-in assembler trace and display facility
- $\bullet$  ACTR instruction
	- − Limits number of conditional branches within a macro or open code
- $\bullet$ Mnemonic collisions: macro names vs. machine instructions
- • **Check:** library-macro errors; substring errors; mixed-case macro arguments
- •COMPAT option enforces "old rules":
- • COMPAT(MACROCASE): *Unquoted* macro arguments converted *internally* to upper case

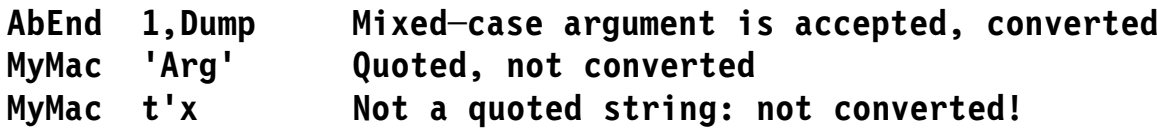

NOCOMPAT(MACROCASE): macro arguments must be typed in the expected (upper) case

**AbEnd 1,DUMP Argument must be in upper case**

•COMPAT(SYSLIST): Inner-macro arguments have no list structure

NOCOMPAT(SYSLIST): Inner-macro arguments may have list structure

# **COMPAT(SYSLIST) Option**

•Old assemblers pass these two types of argument differently:

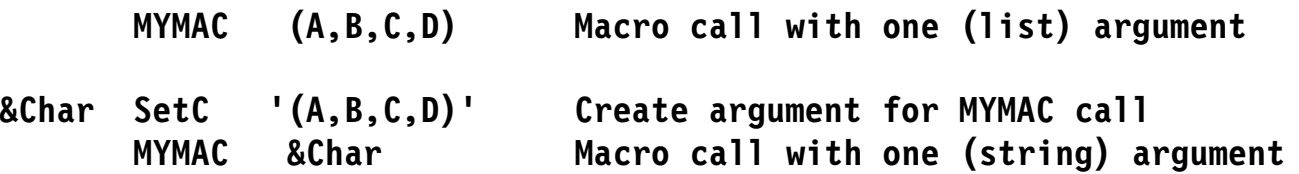

- −Second macro argument was treated simply as a string, not as a list
- •Constructed lists may be passed as structures

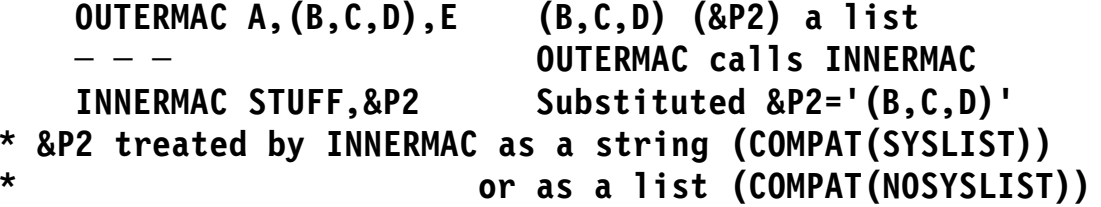

- $\bullet$  Can use assembler's full scanning power in all macros
	- − No distinction between directly-passed and constructed-string arguments
	- −Simplifies logic of inner macros
- $\bullet$  COMPAT(SYSLIST) option enforces "old rules"
	- −Inner-macro arguments treated as having no list structure

**\***

#### **Other Topics**

- •ACONTROL instruction
- •Non-invariant characters  $(\mathbb{C}, \#$ ,  $\mathbb{S},$  and many others)
- •I/O Exits
- $\bullet$  SYSADATA files and the ADATA option
	- − Full information about all aspects of the assembly
- $\bullet$  FOLD option for printed (listing) output
	- −Lower case characters are converted ("folded") to upper case
	- − Provides readable output for case-sensitive printers (e.g. Kana)
- $\bullet$ Conditional assembly external functions
- $\bullet$  SYSUT1 block size considerations may or may not apply
	- − Starting with R5, HLASM defaults to using no work file
		- Specify WORKFILE option for extremely large assemblies
- •Attribute references, literals, and Lookahead Mode
- •Abnormal terminations

## **ACONTROL Instruction**

- **ACONTROL** operands allow changing selected options dynamically
	- − COMPAT, LIBMAC, RA2, AFPR, TYPECHECK, FLAG (except REC,PUSH)
- $\bullet$ COMPAT: details on slide 43
- FLAG: details on slide 25

**L 0,X X is not on a fullword boundary \*\* ASMA033I Storage alignment for X unfavorable**

**ACONTROL FLAG(NOALIGN)**

**L 0,X X still not on a fullword boundary; no message**

- $\bullet$ LIBMAC: Lets you accurately locate errors in library macros
- $\bullet$ AFPR: controls recognition of Additional Floating Point Registers

**ACONTROL AFPR Allow Additional Floating Point Registers LE 1,=E'6.7' Float Register 1 ACONTROL NOAFPR No AFPRs allowed LE 1,=E'6.7' Float Register 1 \*\* ASMA029E Incorrect register specification**

• TYPECHECK: control immediate-operand, register-symbol checks

- $\bullet$  Symbol attribute reference extensions and enhancements
	- −Scale, integer attributes allowed in open code
	- −Possible errors if old syntax looks like an attribute reference
- • Literals treated more like ordinary symbols
	- − May be indexed; offsets allowed
- • Lookahead mode: symbol attributes for conditional assembly
	- − HLASM "looks ahead" in input file to determine needed attributes
		- Some macro-time attributes may be changed by later symbol definition
	- −Cannot "see" any generated statements; scans only source/COPY text

Several conditions can cause abnormal or early assembly termination:

- HLASM is unable to load certain modules
	- − Main processing module (ASMA93), default options, exits, functions, messages, translate table, Unicode tables
- A loaded module is found to be invalid
- $\bullet$ Missing required file(s)
- $\bullet$ Invocation-option errors and the PESTOP install option
- External functions and I/O exits
	- − Return codes can request explicit (and orderly) termination
	- − ABENDs will kill the assembly
- $\bullet$  Insufficient virtual storage
	- − Specify the WORKFILE option
	- − If SYSUT1 is used, some other error situations may be correctable with larger SYSUT1 block size
- $\bullet$ Internal or I/O errors (e.g., messages 950-64, 970-1, 976)
- $\bullet$ COPY loops: excess DASD or CPU time

### **COPY Loops and Time/DASD Overruns**

- •COPY loops can be caused by AIF/AGO instructions in COPY files
- •Example: COPY segment named CPYSEG

**DC CL33' ' AIF (&SEGTEST).SKIP DC C'More stuff' .SKIP DC XL2'0'**

- $\bullet$ If COPY CPYSEG appears more than once in open code...
	- − First occurrence of .SKIP defines the sequence symbol
	- − Second occurrence of a successful AIF branch goes <u>backward</u>!
- $\bullet$ HLASM blindly copies CPYSEG over, and over, and over, and...
- $\bullet$  No diagnostic messages:
	- − The source listing isn't produced until <u>after</u> conditional assembly is complete
- $\bullet$  Remedies:
	- 1. Put ACTR 20 (or so) at the front of the program
	- 2. **Always** embed COPY files containing conditional-branch logic inside a macro

#### **Summary**

HLASM provides...

- $\bullet$  Helpful information:
	- −Cross-references for symbols, registers, DSECTs, macros and COPY segments
	- − A map of all USING/DROP activity
- $\bullet$  Tools for handling possible problems:
	- −Diagnostics for programming oversights
	- −Options to provide additional checking
	- −Options to control the assembler's handling of old code
	- −Ways to trace and locate unusual errors
	- −Language extensions providing detailed management of USINGs
- $\bullet$  Localized controls over assembly-time behavior
	- −ACONTROL statement

Let HLASM do what it can to help you!